## **ACESS XP AVANZADO**

- 1- **Consultas de actualización**: Cambian un grupo de registros de una o más tablas.
- 2- **Datos anexados**: Datos de una o varias tablas que se colocan al final de una / varias tablas (agrega los resultados de la consulta al final de la tabla en la base de datos activa o en otra base de datos).
- 3- En una base de datos MDE no se pueden ver, modificar o crear formularios en la vista diseño: Verdadero.
- 4- Access XP nos permite convertir a formato Access 97, lo que no sucedía en la versión anterior: Verdadero.
- 5- El generador de expresiones **NO** es un asistente.
- 6- Cuál es el botón para ejecutar la consulta de creación de una tabla?  $\frac{1}{\sqrt{2}} \cdot \frac{1}{\sqrt{2}} \Sigma$ En la barra herramientas "diseño de consulta" – Ejecutar
- 7- Dónde se pueden definir las reglas de validación y las máscaras de entrada? En las tablas y en los formularios
- 8- En una base de datos de tipo MDE no se pueden importar o exportar formularios, informes o módulos: Verdadero.
- 9- Haciendo uso de la barra de menús, visualice el cuadro de diálogo: formato archivo predeterminado:

Menú herramientas – opciones – avanzadas

- 10- **Si**, aumenta el tamaño de una base de datos por el hecho de ejecutar la consulta.
- 11- Para ver los cambios realizados en un informe: clic en el botón:

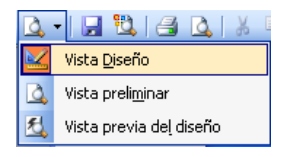

- 12- Sigue el procedimiento para copiar una tabla de la ventana base de datos:
	- Seleccionar la tabla
	- Ir a la barra de herramientas: Base de datos
	- Seleccionar el icono de copiar
- 13- Guardar una base de datos como archivo MDE optimiza y acelera el rendimiento de la base de datos pero aumenta su tamaño? **NO**.
- 14- Ventana de diseño de una macro:

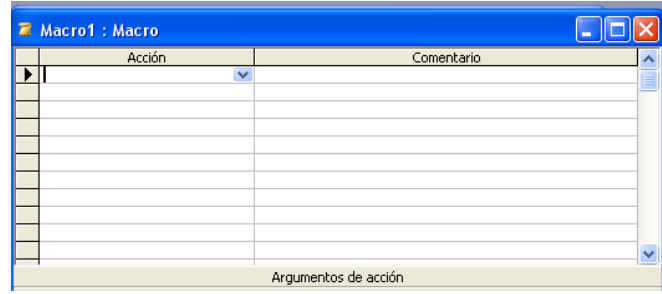

15- Un archivo MDE no contiene código fuente: Verdadero.

- 16- Qué ruta habrá que seguir para cambiar el color de la fuente en la hoja? Menú herramientas – opciones – hoja de datos
- 17- En la ventana módulo qué significa este botón? Y este otro?

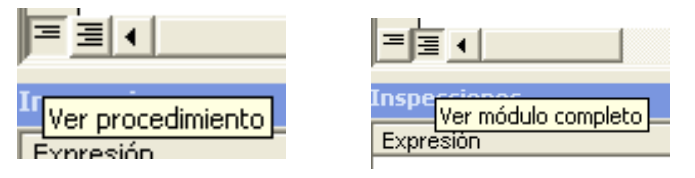

- 18- Por defecto el orden de los índices es: Ascendente (no olvidar que cada índice puede usar hasta 10 campos)
- 19- Cual es en la barra estándar de Microsoft Visual Basic el icono de agregar procedimiento?

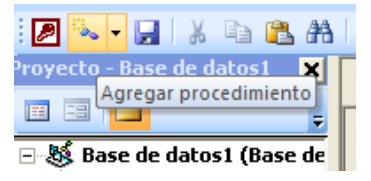

- 20- Qué se solicita al usuario con una consulta de parámetros? Introducir información en un campo.
- 21- El cifrado de una base de datos evita que el archivo pueda abrirse con un procesador de textos: Verdadero.
- 22- Qué ruta deberemos seguir para comenzar a introducir un objeto en el formulario? Menú Insertar – objeto
- 23- Cómo activaremos el zoom en los criterios de una consulta? Mayúsculas + F2.
- 24- Qué botón se debe apretar para ver los cambios realizados en un campo? (En la barra diseño de consulta)

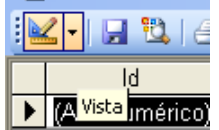

25- Con una consulta de eliminación que botón apretaremos para ver los registros que serán eliminados?

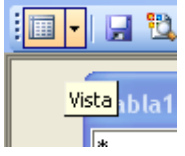

26- En una consulta para no mostrar la duplicación…..

En mostrar desmarcaremos la casilla de verificación

27- Cómo se puede comprobar si los registros están de manera ascendente? En la barra de herramientas de la hoja de datos de la tabla –

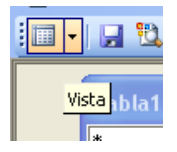

- 28- Una consulta de creación de tabla siempre crea una tabla a partir de una sola: Falso.
- 29- Cómo se selecciona un control en un informe? Haciendo clic sobre él.
- 30- Cómo se denominan a los "elementos" que están dentro del generador de expresiones? Marcadores de posición (=«Expr»….)
- 31- Se puede dividir una base de datos de Microsoft Access en dos archivos: uno que contenga tablas, consultas y formularios y otro que contenga informes, macros y módulos? Falso.
- 32- **Máscara de entrada**: Campo que guía a la hora de introducir datos en un campo.
- 33- Qué se elimina en una consulta de eliminación? Los registros completos.
- 34- Un procedimiento puede tener un ámbito público o privado? Falso, son siempre procedimientos públicos.
- 35- Qué botón hay que apretar para que haya un subinforme dentro de otro?

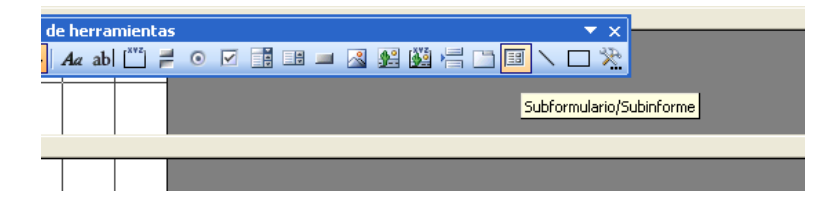

- 36- **Rendimiento**: Este comando se centrará sobre todo en las consultas generadas en sus bases de datos y le proporcionará recomendaciones para su mejor rendimiento.
- 37- Las bases de datos replicadas no pueden sincronizarse si se definen contraseñas para ellas: Verdadero.
- 38- De qué forma se indexa la clave principal de una tabla? Automática.
- 39- Access XP no puede importar archivos de hojas de cálculo múltiples de Excel 4.0: Verdadero.
- 40- En las consultas para mostrar la fila de total:

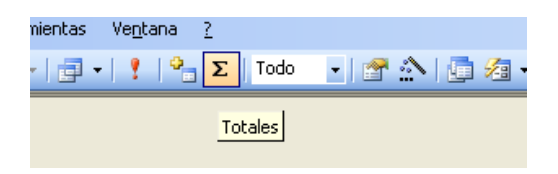

41- Un informe en columnas presenta los datos de cada registro en horizontal: Falso.